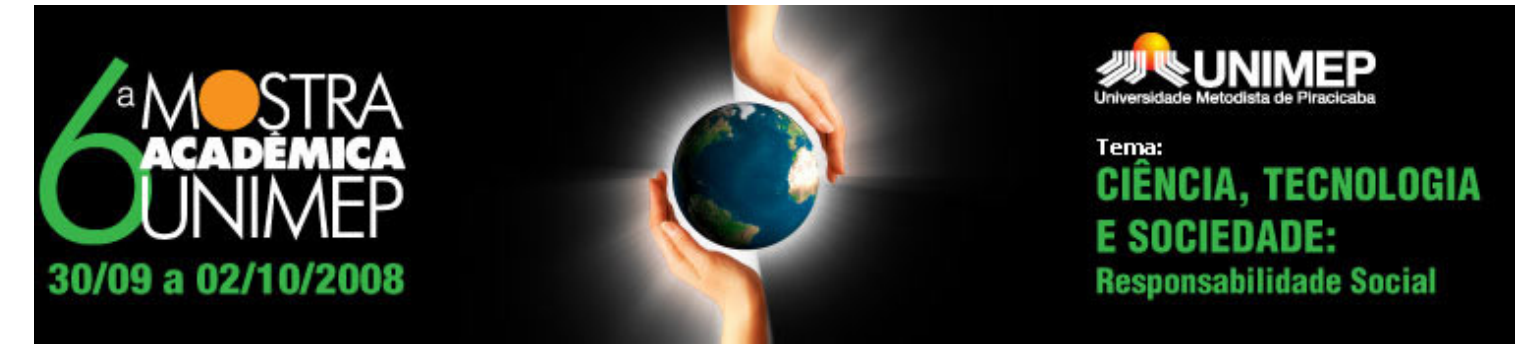

# **16° Congresso de Iniciação Científica**

# **AUTOMATIZAÇÃO DA MEDIÇÃO ÓPTICA EM PROJETOR DE PERFIL**

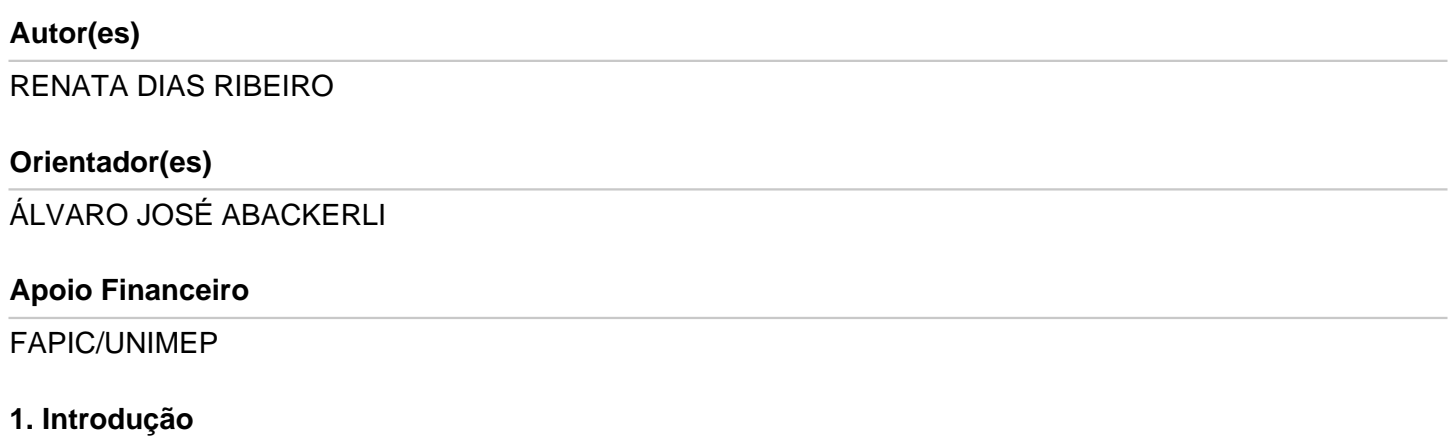

A inspeção visual pode ser algumas vezes usada para verificar outras características mais técnicas, quando acompanhadas de especificações quantitativas. Esse é o caso de um canto arredondado de uma peça que, apesar do seu valor nominal de raio de curvatura, tem sua qualidade garantida apenas pela observação visual direta. O ponto fraco da observação visual direta é que ela se torna muito subjetiva, fazendo com que a aceitação de uma característica inspecionada dependa muito da opinião do observador. Esse tipo de inspeção pode ser muito melhorado se a subjetividade da análise puder ser diminuída por meio de avaliações comparativas. Para isso, a comparação pode ser feita tanto da peça inspecionada com uma amostra real, guardada como padrão, quanto da peça com um objeto feito especialmente para testar o detalhe inspecionado. Seja qual for o método, a comparação deve ser feita para verificar se a peça inspecionada está ou não dentro dos limites especificados no seu projeto. Um avanço imediato da inspeção por comparações é conseguido usando instrumentos de projeção óptica, usualmente chamados de projetores de perfil. Projetores de perfil podem ser encontrados em vários modelos e configurações. Independente da sua forma ou modelo, eles podem ser utilizados de modo eficiente para a verificação de dimensões até uma limitada qualidade de medição. Os projetores são particularmente adequados para a medição de superfícies planas pouco espessas, tal que a superfície ou o contorno analisado (da peça) possa ser projetado na tela para inspeção. Para que essa projeção ampliada possa ser feita os projetores são equipados com lentes intercambiáveis que permitem ampliações típicas de até 100 vezes, tornando-os especialmente adequados para a medição de características muito pequenas e de difícil acesso por outros meios. Esta capacidade de ampliação é uma das grandes vantagens dos projetores em relação a vários métodos de inspeção, incluindo a visual anteriormente citada. Para possibilitar a projeção tanto do contorno quanto da superfície, os projetores são também equipados com diferentes tipos de iluminação, fazendo com que seu uso se estenda a uma vasta gama de aplicações. Para a medição, o perfil projetado é movimentado por meio da mesa de coordenadas até que uma aresta ou contorno de interesse coincida com uma das

linhas de referência. Apesar de toda essa versatilidade, é fácil perceber que o resultado da medição não é tão imediato quando o contorno medido for bi-dimensional, como é o caso, por exemplo, do diâmetro interno de um anel. Neste caso, o diâmetro deve ser definido, medindo-se pelo menos, três pontos na aresta do furo, pela coincidência do cruzamento das duas linhas de referência com a aresta, no ponto de interesse. Para cada um dos três pontos, medidos duas coordenadas devem ser coletadas (horizontal e vertical), para então serem realizados os cálculos do centro e do diâmetro do círculo que passa pelos três pontos medidos. Se a medição das coordenadas é digitalizada, sua leitura pode ser feita através de um microcomputador, e os cálculos da características medidas (diâmetro interno do anel no exemplo em discussão) executados através de um programa específico. Isso não somente automatiza o processo de coleta de dados, mas também diminui as chances de erros de leitura em medições mais complexas. Neste projeto busca-se o interfaceamento de um projetor de perfil com um microcomputador, para aquisição digitalizada das coordenadas da mesa do projetor e o cálculo computadorizado das características da peça medida (ABACKERLI, 2007).

### **2. Objetivos**

Desenvolver uma interface para um projetor óptico de perfil, através da qual as rotinas básicas de medição realizadas com o instrumento possam ser orientadas e monitoradas usando um computador. Para isso, a proposta prevê a interligação de vários componentes eletrônicos e o seu interfaceamento com um microcomputador que operará como estação de monitoramento. Como resultado, estará disponível uma interface para a automatização completa das medições no projetor de perfil. Sua avaliação será feita em testes de coleta de coordenadas XY da mesa do projetor e em cálculos de geometrias simples como círculos e retas.

# **METODOLOGIA**

 A medição de perfil foi inicialmente estudada a partir da literatura (ANTHONY1986; FARAGO, 1982), de onde foram adquiridos os conhecimentos básicos para realizar as medições. Desta etapa, caracterizou-se o problema e a sua relevância, assimilando-se também os fundamentos práticos da medição. O protocolo de comunicação serial foi então estudado e os instrumentos conectados para a transmissão de dados. Aqui as rotinas de comunicação serial de dados foram testadas para inserção na interface de medição. A interface de medição foi então implementada para a medição de círculos, distâncias e comprimentos. Além do cálculo dos resultados a partir das coordenadas lidas do cabeçote micrométrico, a interface orienta o usuário, passo-a-passo durante a medição dos pontos pertencentes ao elemento medido.

#### **3. Desenvolvimento**

A familiarização com o projetor de perfil permitiu entender o seu funcionamento, tendo sido feitas várias medições com o equipamento mostrado na Figura- 1. Durante as medições buscou-se a comunicação com o projetor. Para o desenvolvimento do software foi usado um arquivo que simula os dados adquiridos do micrometro, isolando assim os testes do software propriamente dito e os problemas de comunicação entre os instrumentos. (FIGUEIREDO, 2007)

 Foi preliminarmente adota o Labview como ambiente de programação devido sua ótima interface gráfica e fácil programação. Desenvolvendo uma Virtual Interface, também chamada de vi que coleta os dados do arquivo foram feitos vários testes para que pudéssemos assim começar a programar e desenvolver o Software de medida, independente da comunicação.

 Porém a linguagem de programação foi trocada pelo Matlab, por ser um programa de cálculos e assim se adequando melhor às necessidades do projeto. O arquivo com dados do micrômetro foi usado para simular a medição de círculos, retas e para testar a seqüência de orientação ao usuário provida pelo software. Ao final da implementação, suspeita-se que o multiplexador exija o uso de um software proprietário e por isso não facilite a comunicação com softwares não proprietários como o aqui desenvolvido.

 Portanto, para que o programa passe a coletar os dados diretamente do projetor, basta trocar o multiplexador por um equipamento que não necessite do software proprietário.

#### **4. Resultado e Discussão**

Os testes de comunicação foram feitos usando software multi-propósito chamado. Com ele pode ser verificado o funcionamento da interface bem como a sua configuração segundo o protocolo RS-232. Apesar disso, a comunicação não foi bem sucedida porque não os "Bites" com dados vindos dos micrômetros do projetor não puderam ser corretamente identificados.

 As rotinas de cálculo das geometrias básicas, objetos do projeto, foram implementadas em MatLab e os resultados são 100% concordantes com os valores teóricos submetidos às rotinas. Assim conseguiu-se implementar a seleção de geometrias a mediar, seus cálculos e as instruções passo-a-passo que são fornecidas ao usuário durante a medição.

 Como resultado o software gera um arquivo editável contendo os da medição, do operador, a data e hora em que a medição foi realizada, permitindo portanto rastrear os resultados ao seu executor.

 Com a utilização de arquivos para armazenar dados de geometrias padrão pode-se testar diferentes tamanhos de geometrias e assim constatar que os resultados da medição das geometrias implementadas serão adequados para toda a faixa de medições do projetor.

 Já a comunicação com o multiplexador não foi bem sucedida, ensejando maiores investigações do problema com a eventual troca do multiplexador.

 Finalmente, uma vez que a implementação em MatLab é feita em modo texto, os dados presentes nos arquivos de resultados podem ser facilmente expandido para incluir outros detalhes necessários a medições específicas.

#### **5. Considerações Finais**

Pôde-se verificar as dificuldades de implementação de implementação de protocolos de comunicação dependentes de software proprietário. Independente das ferramentas disponíveis para o desenvolvimento as dificuldades de identificar as particularidades da interface podem ser instransponíveis como no problema aqui investigado.

 O uso do MatLab como ambiente de desenvolvimento provou sua flexibilidade por permitir a implementação de uma interface amigável, flexível e facilmente ampliável com a inclusão de elementos padrão de programação. Os resultados também mostram a potencialidade da linguagem matricial do ambiente que permitiu a implementação de rotinas bastante pequenas se comparadas com o seu potencial de cálculo.

 Como resultado final obteve-se um software modular de fácil execução, que tem como principal demérito a dependência do ambiente de desenvolvimento para a sua utilização.

# **Referências Bibliográficas**

Abackerli, A. J. Automatização da medição óptica em projetor de perfil. Proposta de Pesquisa IC - versão 2.0 , Universidade Metodista de Piracicaba – UNIMEP. Março 2007. 10pp. APOSTILA PARTE II.CAP.8 MAQUINAS DE MEDIR: . Acesso em: junho/2007 INSTITUTO DE PESOS E MEDIDAS DE SÃO PAULO http://www.ipem.sp.gov.br/5mt/medir.asp?vpro=metrol > Acesso em ago/2007 METROLOGIA E INSTRUMENTAÇÃO < Disponível em http://www.banasmetrologia.com.br/textos.asp?codigo=952&secao=revista> Acesso em ago/2007 < Disponível em:

http://blazer.starret.com.br/pls/portal30/lssexin.Lss\_intra\_mostrapagina\_prc?pcd\_produto=447&pcd\_idioma=1&pnr\_ Acesso em: Jan/2008.

.Acesso em: Fev/2008.

Departamento de Engenharia Elétrica - Universidade Federal de Mato Grosso do Sul:

. Acesso em: Jul/2008.

 Curso de MATLAB for Windows, Departamento de Engenharia Mecânica, UNESP, Campus de Ilha Solteira. Acesso em: Jul/2008

Neves, H. P. Matlab-Versão do Estudante. - versão 4.0 , Ed. Makron Books– São Paulo, 1997.

Boulos, P. Geometrica Analítica-Um Tratamento Vetorial.-versão 2.0-Ed. MacGraw-Hill- São Paulo, 1987.

#### **Anexos**

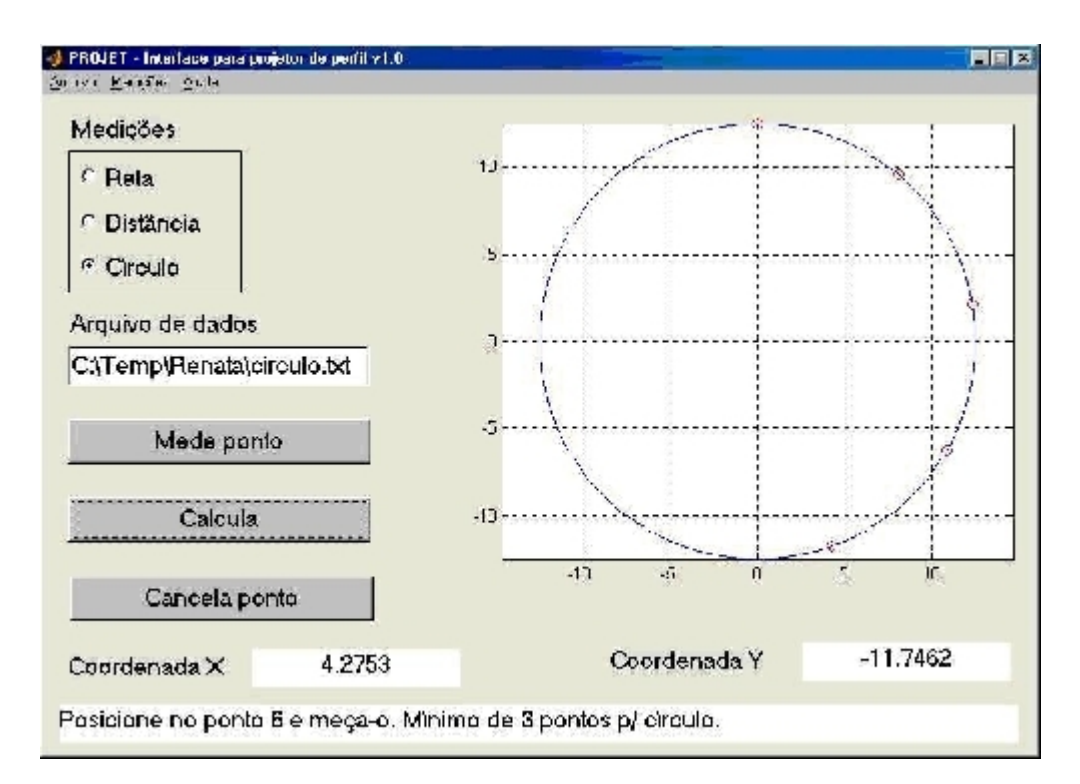

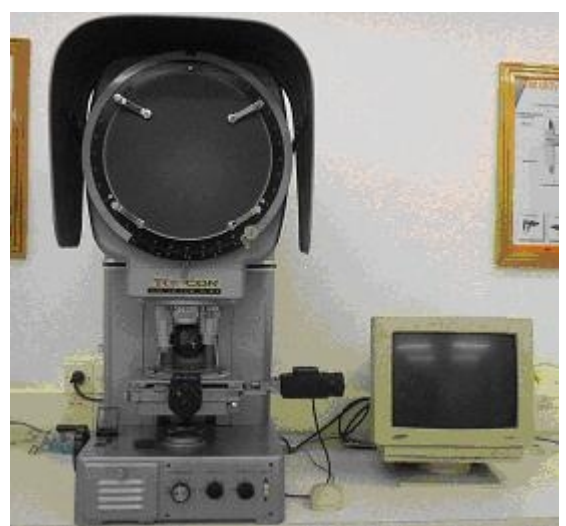